**Artículos: Ingeniería Geológica**

# **Análisis hidrogeológico del interflujo con FEFLOW para una presa de relaves –Arequipa**

# Hydrogeological analysis of interflow with FEFLOW for a tailing dam – Arequipa

Efraín Jhiaromir Contreras Gutiérrez<sup>1,a</sup>, Rubén Esaú Mogrovejo Gutiérrez<sup>1,b</sup>

Recibido: 14/04/2022 - Aprobado: 09/11/2022 – Publicado: 31/12/2022

# **RESUMEN**

La elaboración del presente proyecto de investigación tiene como objetivo, aplicar, validar y adaptar el modelo hidrogeológico con el software comercial FEFLOW 7.3, para predecir las líneas de corriente mediante las tasas de filtración, con fines de la instalación de sub-drenes al pie de la presa de relaves, mediante la discretización del dominio empleando la técnica de los elementos finitos. El parámetro de entrada al modelo consiste, con el Estudio de Mecánica de Suelos y Rocas, en la integración de la data de las estaciones meteorológicas proporcionada por el SENAMHI, con el Estudio Hidrológico, obteniendo las intensidades de diseño. Los escenarios que se plantea en el modelo es para un tiempo de retorno de 500 años en estado estacionario y transitorio. Sin la instalación de sub drenes se obtienen filtraciones desde 1.9412e+5 m<sup>3</sup> /d, y con la instalación de sub drenes baja hasta 44.34 m3/d, logrando demostrar el buen funcionamiento de la estructura ante las recargas al instalar sub drenes al pie de la presa de relaves.

**Palabras claves:** aguas subterráneas, flujo de filtraciones en suelo poroso, mecánica de suelos.

# **ABSTRACT**

The development of this research project, aims to apply, validate and adapt the hydrogeological model with the commercial software FEFLOW 7.3, to predict streamlines through filtration rates, for the purpose of installing sub drains at the foot of the tailings dam, by discretizing the domain using the finite element technique. The input parameter to the model consists, with the Soil and Rock Mechanics Study, in the integration of the data from the meteorological stations provided by SENAMHI, with the Hydrological Study, obtaining the design intensities. The scenarios that arise in the model are for a return time of 500 years in a steady and transitory state. Without the installation of sub drains, filtrations were obtained from 1.9412e+5 m<sup>3</sup>/d, and with the installation of sub drains it drops to 44.34 m3/d, managing to demonstrate the proper functioning of the structure against recharges by installing sub drains at the foot of the tailings dam.

**Keywords:** groundwater, seepage flow in porous soil, soil mechanics.

<sup>1</sup> Universidad Nacional Mayor de San Marcos, Lima, Perú.

a Autor para correspondencia: efrain.contreras@unmsm.edu.pe – ORCID: https://orcid.org/0000-0002-7529-9487

b E-mail: rmogrovejog@unmsm.edu.pe – ORCID: https://orcid.org/0000-0003-3254-7636

<sup>©</sup> Los autores. Este artículo es publicado por la Revista del Instituto de investigación de la Facultad de minas, metalurgia y ciencias geográficas de la Universidad Nacional Mayor de San Marcos. Este es un artículo de acceso abierto, distribuido bajo los términos de la licencia Creative Commons Atribución 4.0 Internacional (CC BY 4.0) [https://creativecommons.org/licenses/by/4.0/deed.es] que permite el uso, distribución y reproducción en cualquier medio, siempre que la obra original sea debidamente citada de su fuente original. Para mas información, por favor póngase en contacto con iigeo@unmsm.edu.pe

# **I. INTRODUCCIÓN**

La construcción de la presa de relaves "Livias" se realizó en el año de 1998 (CESEL, 2022; Walsh Perú, 2012). Durante este periodo de tiempo, hasta la actualidad se ha venido realizando diferentes etapas de recrecimiento de la presa, la sexta etapa abarca esta investigación que consiste en la realización del modelo (Gonzalez de Vallejo et al., 2002) hidrogeológico, mediante la realización de inspecciones de suelos roca, y la precipitación en la cuenca Machuccocha, en la parte norte de la presa.

La necesidad de esta investigación es conocer cuánto caudal se filtra en la presa de relaves, teniendo en cuenta la línea de filtración, para proyectar sub drenes al pie de la presa, minimizando una posible falla; asimismo nos interesa conocer los escenarios numéricos en estado estacionario y transitorio (variando la altura del agua en el depósito de livias), ante distintas duraciones de intensidad de las precipitaciones.

La data de precipitación máxima en 24 horas, proporcionada por el SENAMHI de las estaciones meteorológicas, alrededor de la cuenca Machuccocha fueron procesadas por medio de la correlación de las precipitaciones promedio máximas de cinco estaciones cercanas a la cuenca, logrando obtener una regresión polinómica de segundo grado, mediante la fórmula de Dick Peschke (MTC, 2017), obtendremos las lluvias máximas, seguidamente la intensidad de diseño, para poder graficar las curvas IDF de precipitación y de infiltración en la cuenca por el método de SCN.

La información geológica de la cuenca Machuccocha corresponde de los cuadrángulos (Ayala Carcedo, 2014; INGEMMET, 2015) Orcopampa, Cotahuasi, Chulca y Cayarani, su área de influencia concentra en los 2 300 y 5 500 msnm, donde se emplazan conos volcánicos, en una zona ligeramente ondulada, como efecto de una depresión tectónica y fuerte disección. La estratigrafía data desde el Jurásico superior al Cuaternario creciente, el Cenozoico está constituido por rocas volcánicas como las Formaciones Orcopampa y Alpabamba (se encuentran en el área de estudio).

La caracterización geotécnica, consta de las investigaciones en campo y laboratorio (CESEL, 2022), donde se realizó siete calicatas, ensayos de penetración dinámica ligera (DPL), tomas de muestras de la roca de las estaciones geo mecánicas, logrando obtener resultados del laboratorio, y obteniendo los parámetros del suelo y roca.

La integración de los resultados de la evaluación geológico-geotécnico y la hidrología genera el modelo hidrogeológico (Fetter, 2018); que sirve para la elaboración del Plan de Cierre del depósito de livias, cumpliendo la Guía Ambiental de Plan de Cierre del MINAM (MINEM, 2002; Ramírez Morandé, 2007).

# **II. MÉTODOS**

#### **2.1. Información hidrográfica**

Mediante las cartas nacionales, que nos proporciona el Instituto Geográfico Nacional (IGN, 2022), en formato SHAPE a una escala 1/100 000 georreferenciado al DATUM WGS 84, zona sur, denominado Cayarani (30-r) y Orcopampa (31-r), se genera un DEM (DHI WASY, 2014) para delimitar la cuenca Machuccocha, al procesar esta información se obtienen parámetros de la cuenca como: área (245 km<sup>2</sup>), perímetro (80 km<sup>2</sup>), con coordenadas del centroide UTM por norte: (8 331 070.61), por este: (809 654.72). La cuenca posee Coeficiente de Gravelius de 1.45, tratándose de una cuenca "oval oblonga", el coeficiente orográfico de 0.093; es decir la cuenca tiene un relieve poco accidentado, según la curva hipsométrica indica que se trata de una cuenca joven, con gran potencial erosivo, coeficiente de masividad de 19.42, tratándose de una cuenca moderadamente montañosa.

La red hídrica de la cuenca Machuccocha consta de 298 ríos y quebradas, 142 de orden 1, 76 de orden 2, 44 de orden 3, 34 de orden 4 y 2 de orden 5. Con 27.8 km de longitud de cauce principal, con un coeficiente de 5 de relación de confluencia, típico en cuencas con variaciones considerables, en las características geo ecológicas (ver Figuras 1 y 2, Tabla 1).

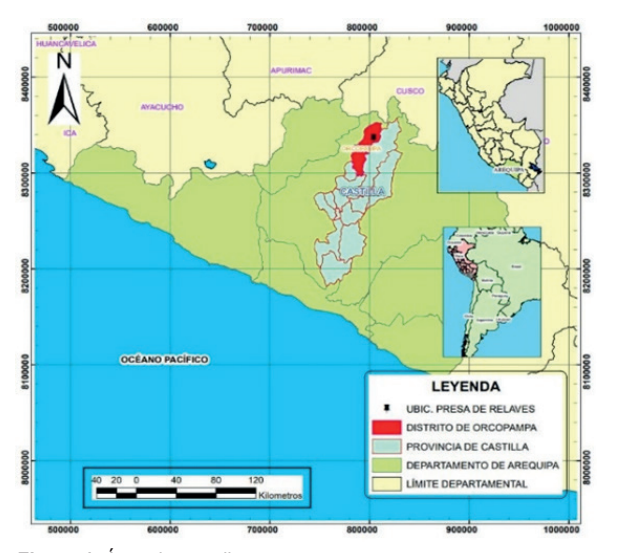

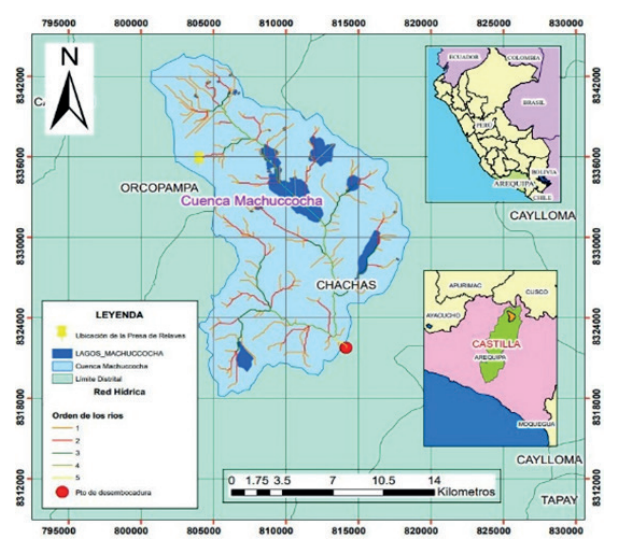

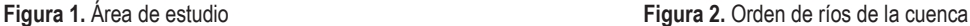

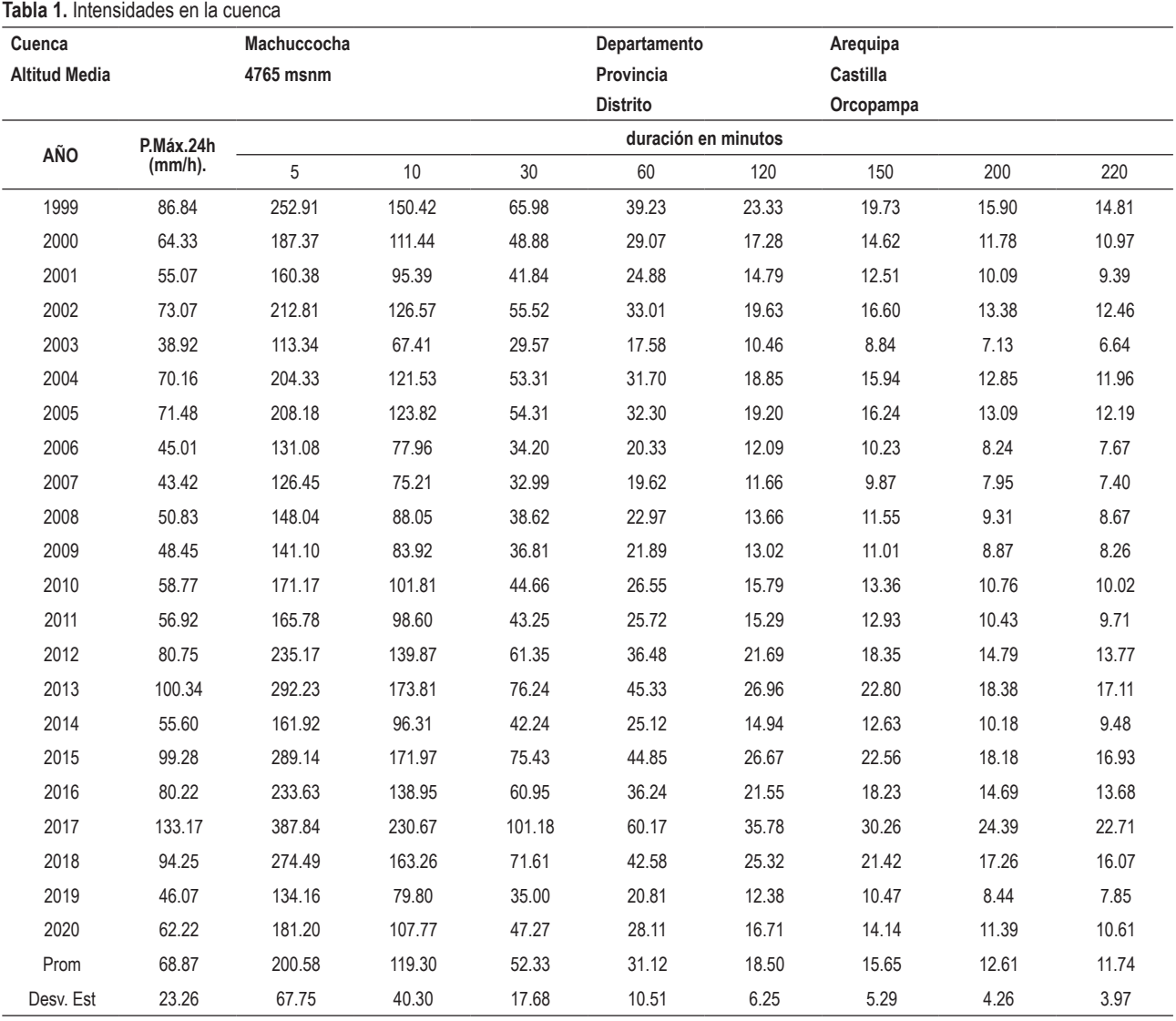

# **2.2. Información de Precipitación Pluvial**

La correlación entre la precipitación promedio total anual con la altitud de las estaciones meteorológicas (SENAMHI, 2021), (Custodio & Llamas, 1983; Gámez Morales, 2009; te Chow et al., 1994) se logra obtener una relación polinómica de segundo grado entre la precipitación y altitud con un coeficiente de correlación de 0.97 (ver Figura 3).

La data histórica comprende el periodo de tiempo entre 1999 a 2020, al procesar esta información se obtiene la precipitación media diaria esto es necesario para generar intensidades. Se ha utilizado el método de Dick Peschke (MTC, 2017). La presa de relaves se encuentra en la etapa de cierre, por ello la Guía para la Elaboración de Planes de Cierre de Pasivos Ambientales Mineros (MINEM, 2002), plantea un Periodo de Retorno de 500 años con un riesgo de 18% y una vida útil de 100 años.

El ajuste estadístico Smirnov Kolgomorov se ha realizado con las intensidades máximas en 24 horas (MTC, 2017; Rojas Rubio, 2010), evaluando entre las distribuciones estadísticas, se eligió la distribución Gamma

3 Parámetros teniendo en cuenta un delta teórico menor, con esta distribución se va a generar las intensidades de diseño y las curvas IDF.

*2.2.1. Curvas IDF*

Mediante la distribución "Gamma 3 Parámetros deducimos la fórmula 2.1, que genera las curvas IDF como muestra la Figura 4 y los resultados de la Tabla 2 y Tabla 3. Dónde: I: intensidad (mm/h), T: Periodo de Retorno (años) y t: Duración de la tormenta (min).

$$
I = \frac{520.80 \cdot T^{0.2442}}{t^{0.75}} \qquad \dots (2.1)
$$

#### *2.2.2. Periodo de Concentración*

El periodo de concentración viene dado a partir de la fórmula de Kirpich teniendo en cuenta las características de la cuenca Machuccocha, donde se estima un promedio de 217 minutos.

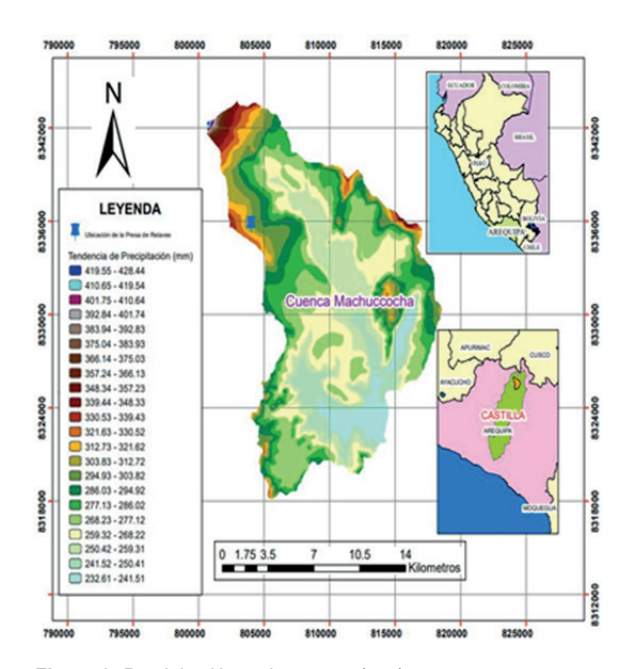

**Figura 3.** Precipitación en la cuenca (mm).

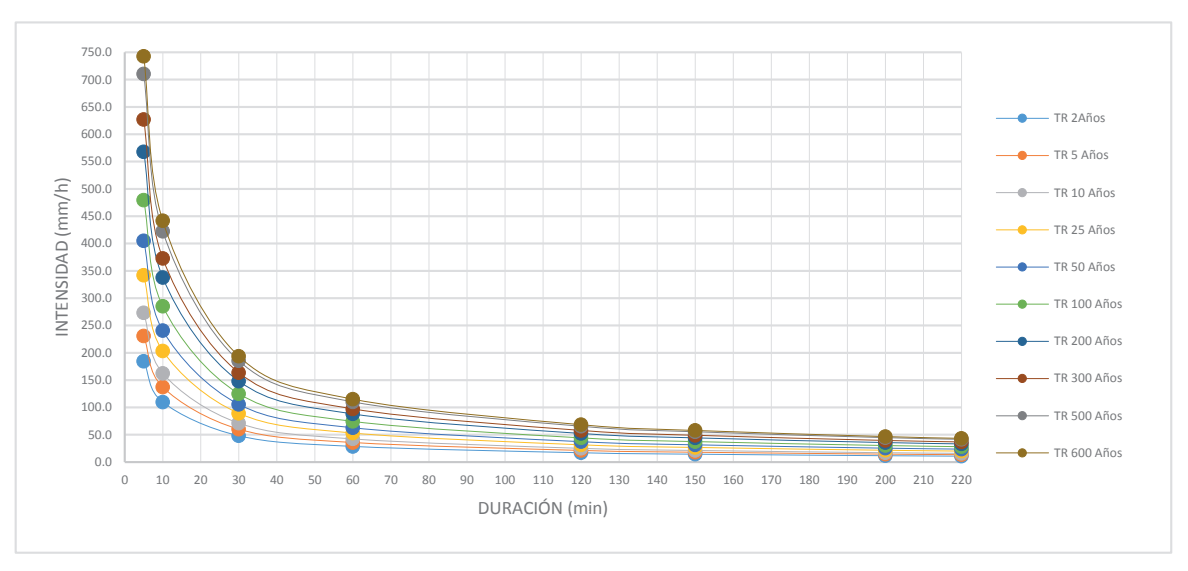

**Figura 4.** Curva IDF de intensidades de diseño.

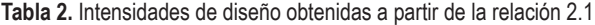

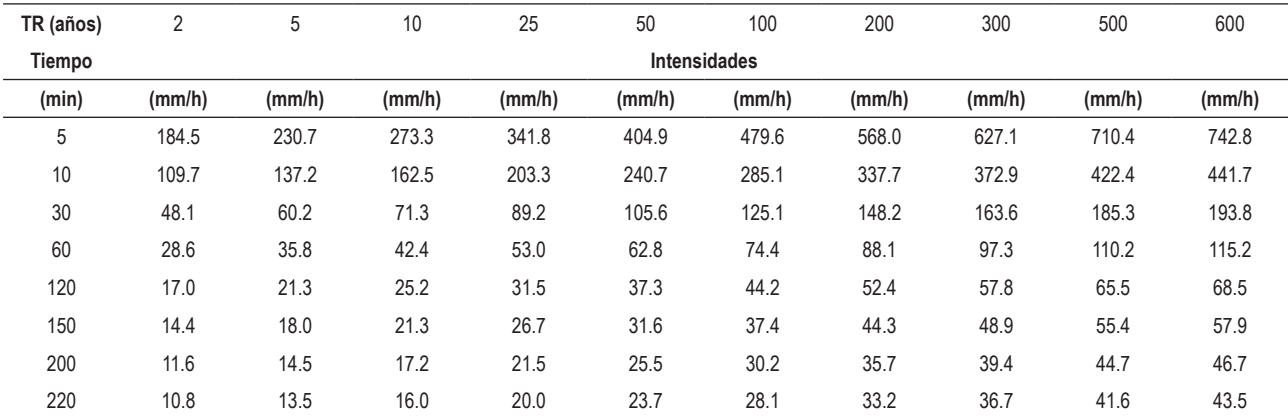

**Tabla 3.** Intensidad de diseño de infiltración obtenidas a partir de la relación 2.2.

| TR (Años) | 10           | 50     | 200    | 500    |
|-----------|--------------|--------|--------|--------|
| Tiempo    | Intensidades |        |        |        |
| (min)     | (mm/h)       | (mm/h) | (mm/h) | (mm/h) |
| 5         | 187.6        | 226.2  | 265.7  | 295.5  |
| 10        | 98.5         | 118.7  | 139.4  | 155.1  |
| 30        | 35.4         | 42.7   | 50.2   | 55.8   |
| 60        | 18.6         | 22.4   | 26.3   | 29.3   |
| 120       | 9.8          | 11.8   | 13.8   | 15.4   |
| 150       | 7.9          | 9.6    | 11.2   | 12.5   |
| 200       | 6.1          | 7.3    | 8.6    | 9.6    |
| 220       | 5.6          | 6.7    | 7.9    | 8.7    |

#### **2.3. Información de Infiltración**

El análisis de infiltración se realiza mediante el método SCS CN (Corredor Rivera & Lavao Pastrana, 2014), la cuenca Machuccocha se encuentra en la condición III (Suelo húmedo) de acuerdo al grupo AMC, obteniendo la información de la geología regional en la plataforma del GEOCATMIN del INGEMMET, logrando determinar los tipos de suelo, A (25%), B (25%) y C (50%), con el SHP de cobertura vegetal que nos otorga el MINAM, la cuenca Machuccocha se caracteriza por tener escasa y sin vegetación total, bofedal, lagos, lagunas, nevados cochas y

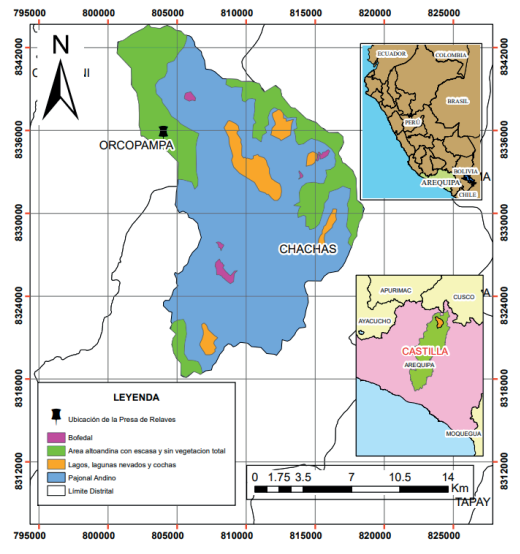

pajonal andino. Resultando el valor de la CN ponderado de 80.51 (ver Figuras 5 y 6).

#### *2.3.1. Curvas IDF de Infiltración*

Mediante el métoto de la "Curva Número" (SCS CN) (NRCS, 1972), obtiene las curvas de IDF de infiltración (Figura 7), usando la fórmula 2.2, estimando la precipitación efectiva, como muestra la Figura 8, (data que ingresaremos para realizar el modelo hidrogeológico).

$$
I = \frac{641.83 * T^{0.1161}}{t^{0.095025}} \qquad \dots (2.2)
$$

#### **2.4. Información Geológica**

El área de estudio esta constituida por zonas de conos volcánicos (INGEMMET, 2015), zona ondulada de altiplano, depresión tectónica y zonas de fuerte desección, integrado las áreas geomorfológicas de los cuadrángulos de Orcopampa y Cotahuasi. La secuencia estratigráfica en estos cuadrángulos, data desde el Jurásico superior al Cuaternario reciente, se distingue una secuencia de facies sedimentarias plegadas y unas facies volcánica levemente deformada.

El Cenozoico esta constituido por rocas volcánicas, como el Grupo Tacaza, Formaciones Alpabamba, Anizo y termina

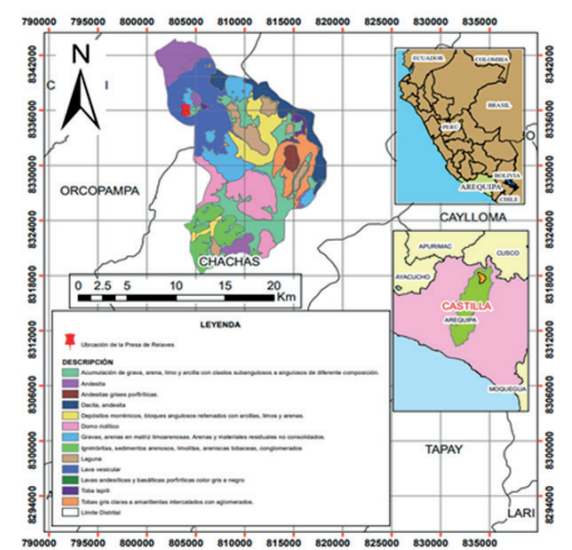

**Figura 5.** Cobertura Vegetal de la Cuenca Machuccocha **Figura 6.** Tipos de Suelos de la Cuenca Machuccocha

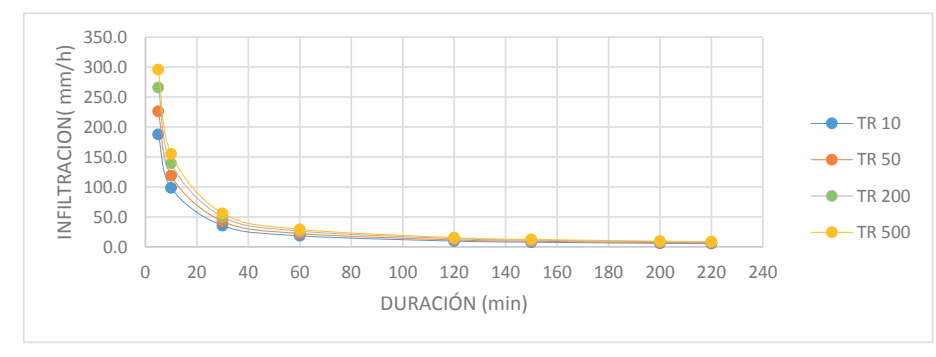

**Figura 7.** Curva IDF de Infiltración, obtenida de la relación 2.2.

con el Grupo Barroso, se observa asimismo, intrusiones de rocas plutónicas y subvolcánicas como pórfidos andesíticos.

Las unidades estratigráficas de nuestra área de estudio esta conformada por la Formación Arcurquina (INGEMMET, 2015), constituida por estratos de calizas, areniscas, Formación Gramadal, constituida por lutitas, que se intercalan con las capas de calizas, Formación Hualmani, constituido por cuarcitas, Formación Labra, prescencia de areniscas gris finalmente, la Formación Murco, constituida de un estrato rojizo.

Las unidades volcánicas estan regidas por la Formación Alpabamba, se torna de color amarillento a marrón blanquesino o marrón violáceo, presenta arenas tobáceas, lapilliy cineritas, la Formación Orcopampa,

muestra la presencia de vulcanismo perenne en nuestra área de estudio, su constitución presenta flujo de lavas como la andesita, dacita, riolinita y riodacitas.

Los depósitos clásticos cuaternarios, se observan en zonas cercanas al depósito de livias (Ayala Carcedo, 2014), mostrando la erosión del relieve a causa de la desglaciación o escorrentías de las aguas ocasionadas por las precipitaciones, logrando formar cumulos de material constituido por gravas, arenas y cascajos, en ocaciones presenta lodos, materiales constituidos por facies terrígena pobremente clasificada (ver Figura 9).

# **2.5. Información Geotécnica**

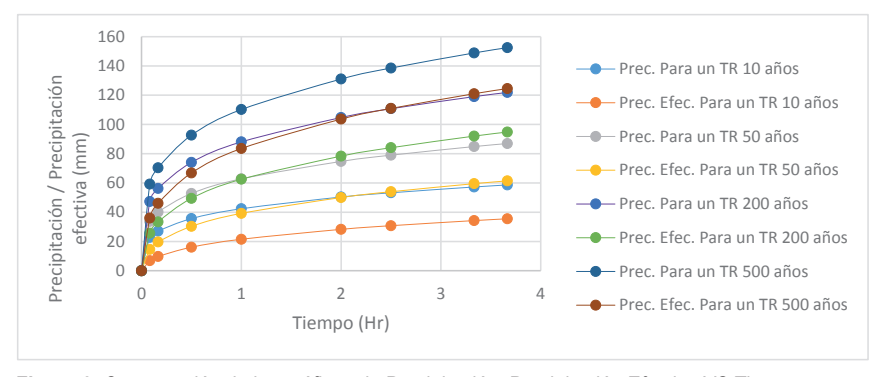

**Figura 8.** Comparación de las gráficas de Precipitación, Precipitación Efectiva VS Tiempo.

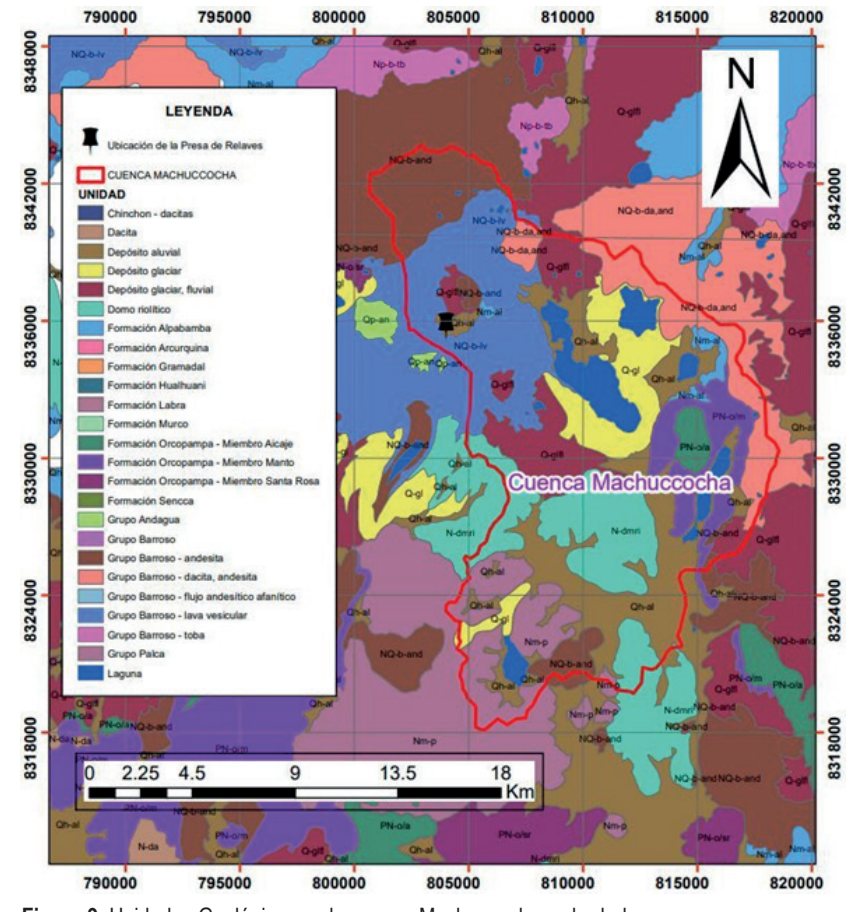

**Figura 9.** Unidades Geológicas en la cuenca Machuccocha y alrededores

Esta investigación abarca la excavación de siete calicatas con sus respectivos muestreos (CESEL, 2022; Gonzalez de Vallejo et al., 2002), siete sondeos de penetración dinámica ligera (DPL) y ensayos estándar de laboratorio, de acuerdo con las normas técnicas ASTM (Figuras 10 y 11).

Mediante el ensayo de carga puntal, se realizó el análisis del macizo rocoso, clasificación de Barton, y la capacidad de la carga última de la roca (Figuras 12 y 13).

Según los ensayos realizados en el laboratorio de suelos y roca de CESEL S.A., para determinar los

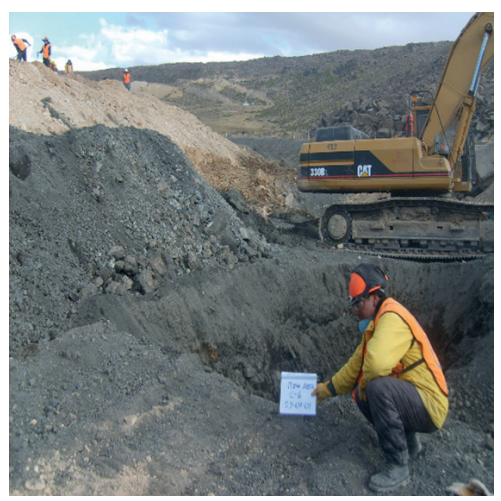

**Figura 10.** Vista de la Calicata 06. Fuente CESEL S.A

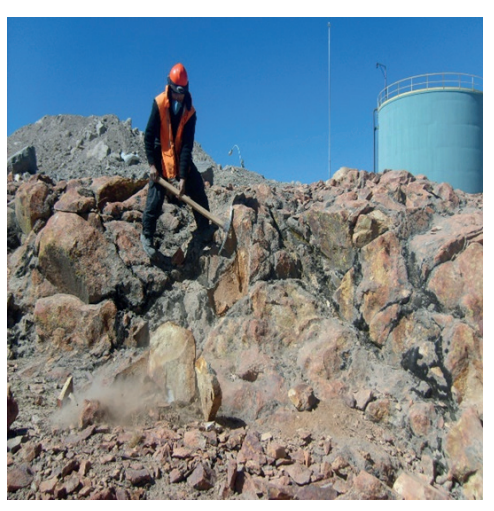

**Figura 12.** Extracción de muestra de roca. Fuente: CESEL S.A.

**Tabla 4.** Resultados del estudio de mecánica de roca

parámetros físicos de la roca y el suelo se verán reflejados en las siguientes Tablas 4 y 5.

# **2.6. Creación del modelo hidrogeológico**

*2.6.1. Dominio del modelo*

La investigación hidrogeológica consta de un primer estrato de material de grava arcillosa, segundo estrato de depósito fluvio-glacial, tercer estrato de depósito fluviolagunar, en el cuarto estrato se encuentra roca dacita y en el quinto estrato roca riodacita (Figuras 14 y 15).

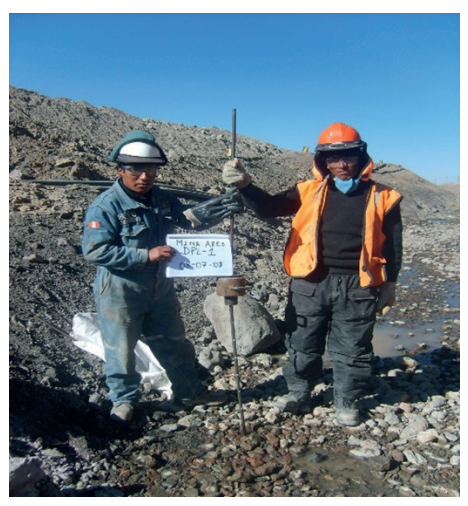

**Figura 11.** Vista de la Calicata 06. Fuente CESEL S.A.

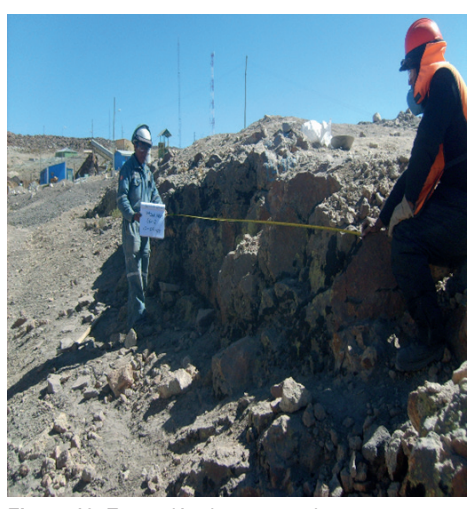

**Figura 13.** Extracción de muestra de roca Fuente: CESEL S.A.

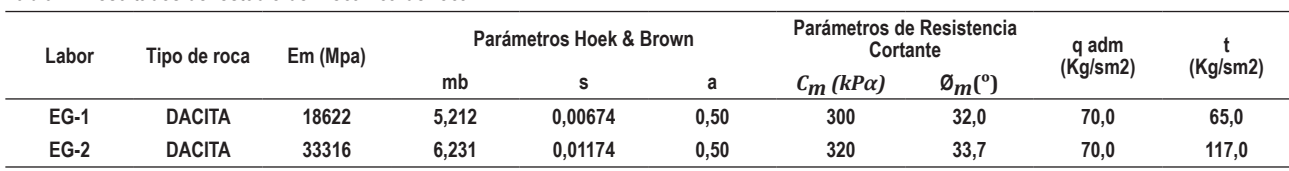

Fuente: (CESEL, 2022)

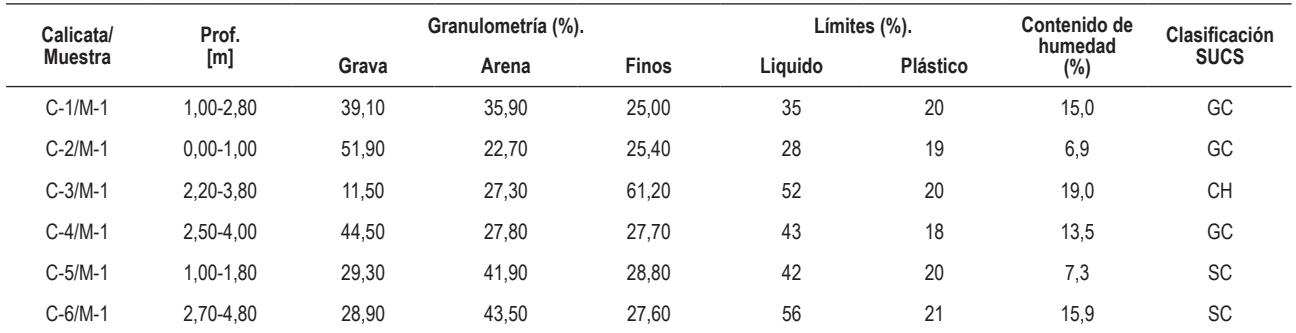

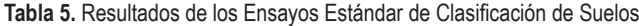

Fuente: (CESEL, 2022)

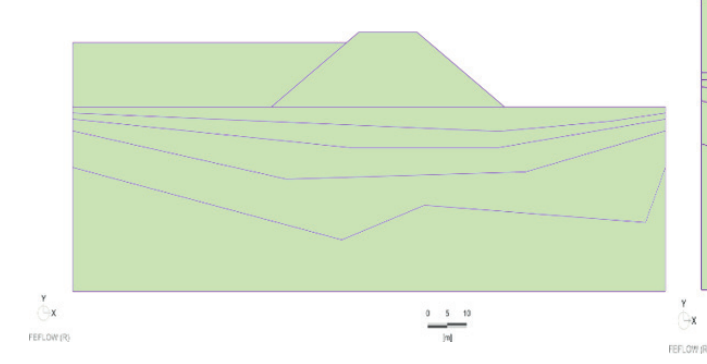

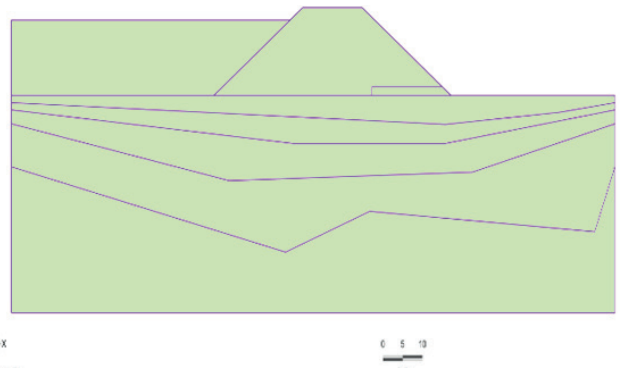

**Figura 14.** Dominio de la presa de relaves sin sub dren **Figura 15.** Dominio de la presa de relaves con sub dren

# *2.6.2. Mallado y Análisis Tridimensional*

Mediante la discretización del modelo 2D se ha aplicado el método de los elementos finitos prismáticos (DHI WASY, 2014; González et al., 2014), el mallado es de tipo "Advancing Front" (logra mallas regulares), obteniendo 5 372 elementos y 2 879 nodos. Seguidamente se procedió a generar el modelo en 3 dimensiones, proponiendo 9 capas de 1m (Figuras 16 y 17).

#### *2.6.3. Calibración del Modelo*

Para obtener los parámetros de confiabilidad y consistencia de nuestros resultados (MIKE 2016, 2016), usaremos el software FEPEST 7.3., donde se graficará los pozos observados y los pozos calculados (usaremos 4 pozos de observación). La calibración lo realizaremos en estado estacionario, para tener mayor facilidad en la etapa de recalibración obteniendo un RMS de 0.42 (Figuras 18 y 19).

# **III. RESULTADOS**

#### **3.1. Modelo Hidrogeológico para un TR de 500 Años en Estado Estacionario, sin Sub Drenes y con Sub Drenes**

En estos escenariose ingresa información de cabezal hidráulico (50.515 m) que se genera ante la intensidad de diseño de 710.4 mm/h, para un TR de 500 años y una duración de t=500 segundos, aplicamos el Método Racional Modificado, las permeabilidades de los estratos son: relaves (1 e-08 m/s), presa homogénea (0.12 m/s), material relleno (0.0011 m/s), depósito fluvio-glacial (0.0021 m/s), depósito lagunar (0.0027 m/s), roca dacita (1e-08 m/s) , roca riodacita (1e-09 m/s) y el dren (grava) (0.7 m/s) (ver Figuras 20 al 25).

Según la Figura 22, se observa que las filtraciones en el dominio de la presa de relaves homogénea sin drenes es 1.2958e-05 m3/d, mientras que en la Figura 23, se observa la filtración en el dominio de la presa de relaves homogénea con sub drenes de 2.0134e-07 m3/d. Logrando deducir que la presa de relave se encuentra estable por estar cercano al valor de cero. Al analizar la parte del aire de la presa de relaves se observa en la Figura 24, un caudal de filtración considerable (1.9412e+05 m3/d), mientras que en la Figura 25, se reduce considerablemente a 44.34m3/d, proponiendo la instalación de sub drenes al pie de la presa de relaves, de esta manera; no falle por tubificación, logrando el menor riesgo de colapso de la estructura.

# **2.7. Modelo Hidrogeológico para un TR de 500 Años en Estado Transitorio, sin Sub Drenes y con Sub Drenes**

Los parámetros de entrada de permeabilidad para estos escenarios serán igual al modelo hidrogeológico en estado estacionario, insertando una serie de tiempo al modelo, que consiste en obtener el cabezal hidráulico para un TR de 500 años, como se muestra en la Tabla 6 y Figura 26.

Ingreso de los datos al software FEFLOW 7.3. para el modelamiento

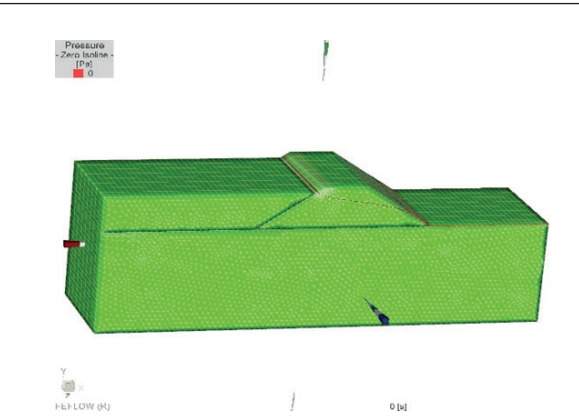

**Figura 16.** Presa de relaves sin sub drenes **Figura 17.** Presa de relaves con sub drenes

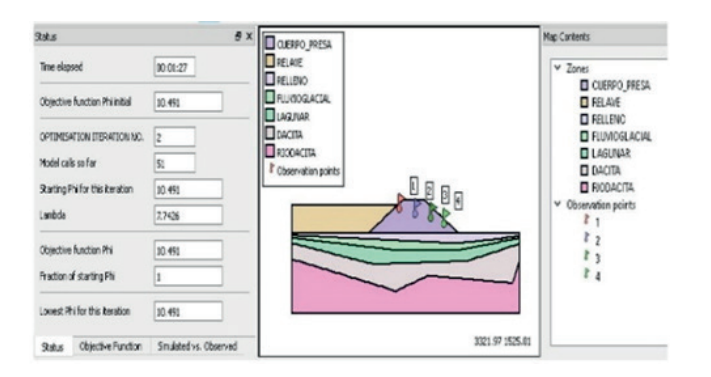

**Figura 18.** Geometría para la calibración de pozos en el software. FEPEST 7.3

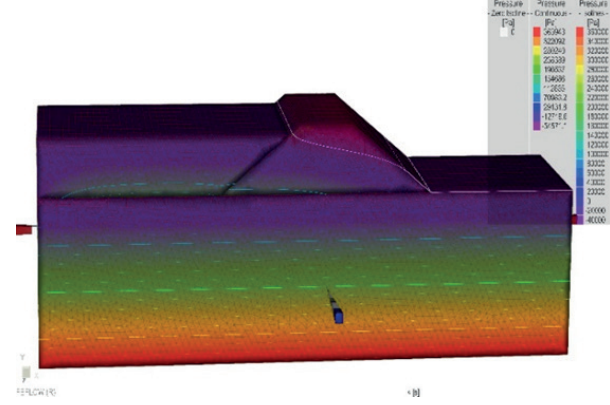

**Figura 20.** Vista de Línea de Filtración y Línea de Presión. **Figura 21.** Vista de Línea de Filtración y Línea de Presión.

Rate Budget x Domain of Interest (DOI) Domain  $\bullet \times$  $\boxdot$  Active  $[m^2/d]$   $\frac{m}{2}$ Dirichlet BCs Neumann BCs Cauchy BCs Wells Distributed Sink(-)/Source(+) Storage Capture(-)/Release(+) Imbalance  $+1.2958e-05$ 

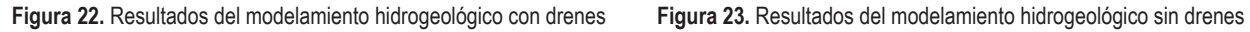

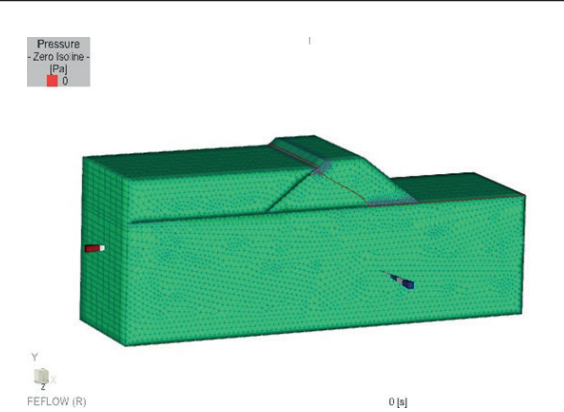

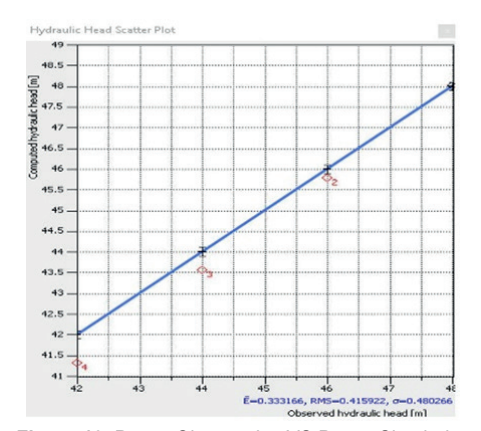

**Figura 19.** Pozos Observados VS Pozos Simulados

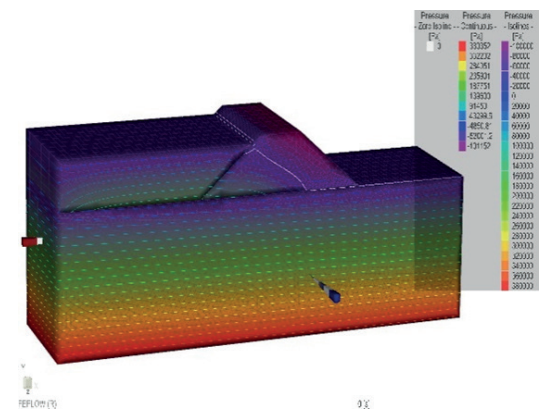

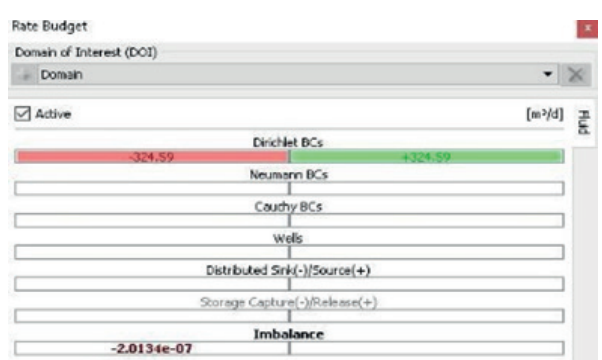

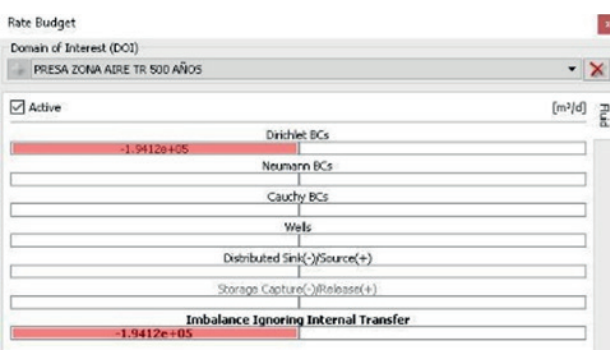

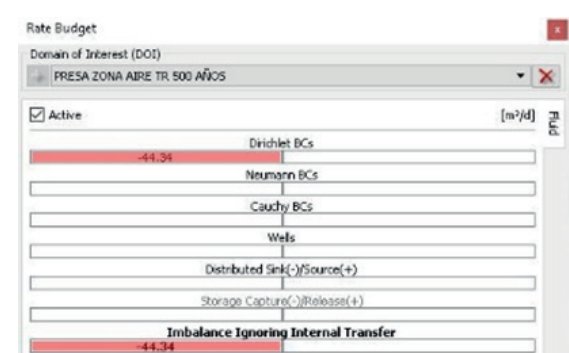

**Figura 24.** Balance Hídrico en la Zona de aire sin Sub Dren **Figura 25.** Balance Hídrico en la Zona de Aire con Sub Dren

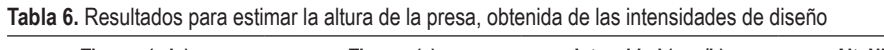

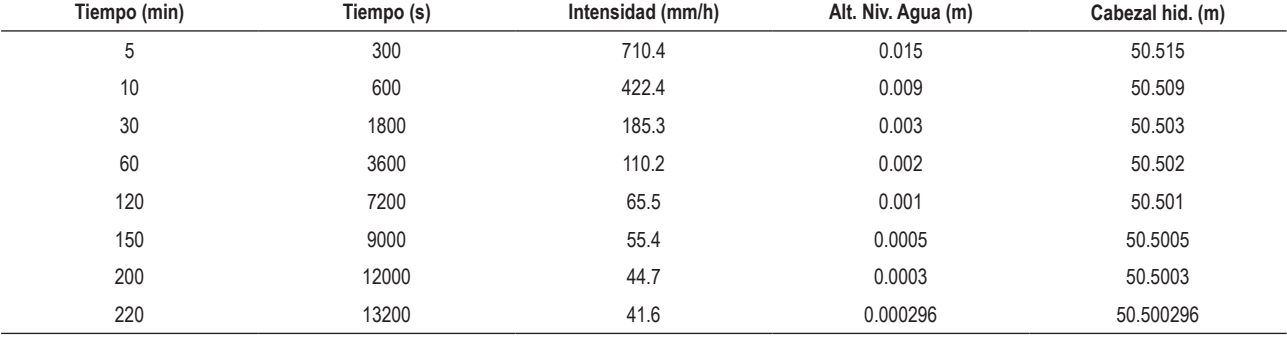

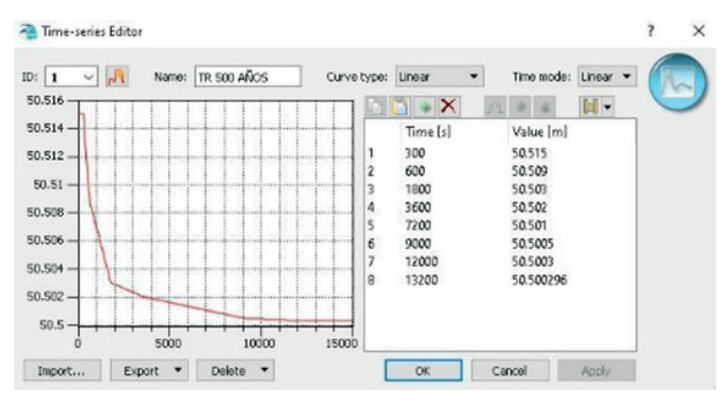

**Figura 26.** Serie de Tiempo en el modelo numérico para un TR de 500 años

Parámetros para el modelamiento en estado transitorio, para un TR de 500 años (ver Figuras 27 y 28).

Según la Figura 29, se observa que las filtraciones en el dominio de la presa de relaves homogénea sin drenes es 0.0028508 m3/d, mientras que en la Figura 30, se observa la filtración en el dominio de la presa de relaves homogénea con sub drenes de 0.00017678 m3/d, en estado transitorio. Logrando deducir que la presa de relave se encuentra estable por estar cercano al valor de cero. Al analizar la parte del aire de la presa de relaves se observa en la Figura 31 y Figura 32, un caudal de filtración considerable (1.9381e+05 m3/d), mientras que en la Figura 25, se reduce considerablemente a 44.319 m3/d, en estado estacionario, proponiendo al igual que los anteriores escenarios la instalación de sub drenes al pie de la presa de relaves, de esta manera; no falle por tubificación, logrando el menor riesgo de colapso de la estructura.

# **IV. DISCUSIÓN**

Mediante la calibración del modelo hidrogeológico, se obtiene el valor de RMS de 0.42%, lo cual; esta comparación acredita, que se tiene una buena aproximación, como registra la Guía para el Uso de los Modelos de Aguas Subterráneas en el SEIA-Servicio de Evaluación Ambiental (SEA, 2012, p. 43).

El RMS de 0.42% es cotejado con los resultados de RMS (0.024%) que muestra la tesis (Fonseca Alvarado, 2019, p. 102), logrando observar el calibrado

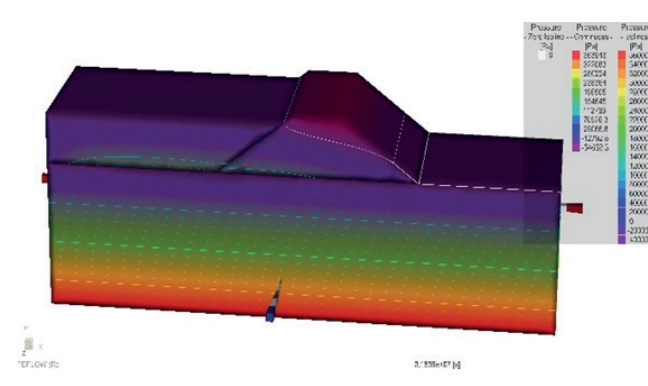

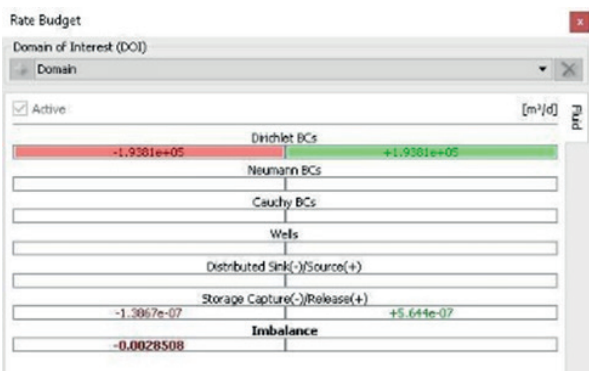

**Figura 29.** Resultados del modelamiento hidrogeológico sin drenes **Figura 30.** Balance Hídrico en todo el Dominio con Sub Dren

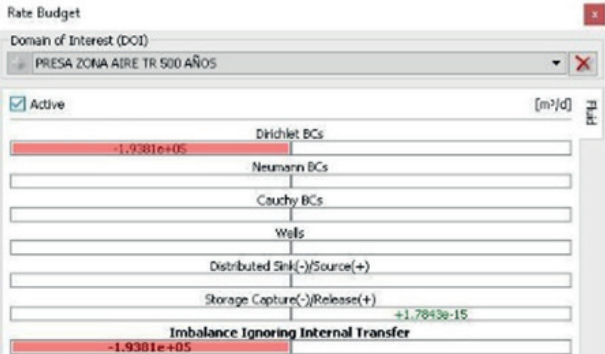

del modelamiento hidrogeológico, mediante los niveles observados y calculados, con el software FEPEST.

Ante la calibración aceptable, se procedió a estimar los caudales de filtración en la presa de relaves "Livias", mediante el uso del software FEFLOW 7.3, logrando la convergencia en la instalación de sub-drenes, al pie de la presa, para 100 años de tiempo de retorno y duraciones de tormenta de 5 min, 10 min, 30 min, 60 min, 200 min, 220min.

# **V. CONCLUSIONES Y RECOMENDACIONES**

• Mediante el modelado hidrogeológico en estado estacionario, se obtuvieron 1.9412 e+05 m3/d en la zona del aire de la presa de relaves sin la

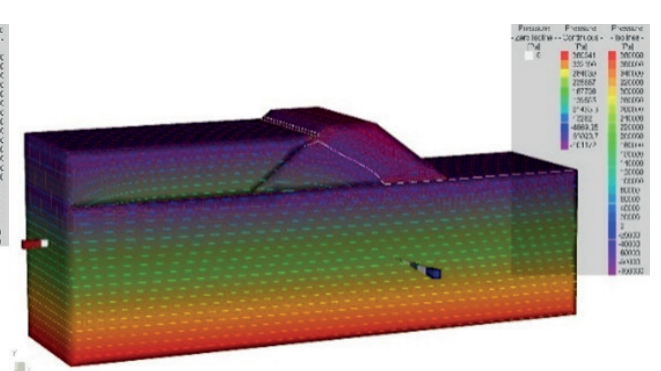

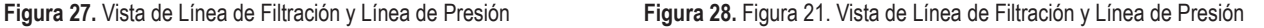

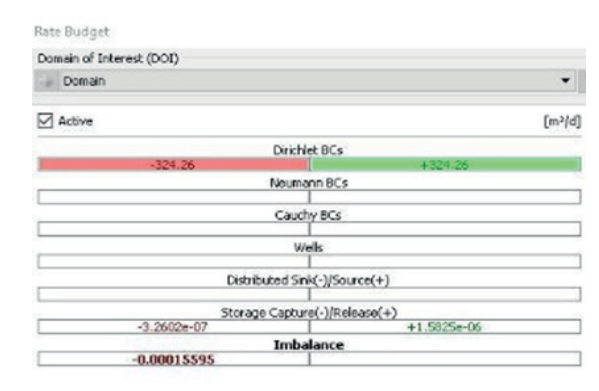

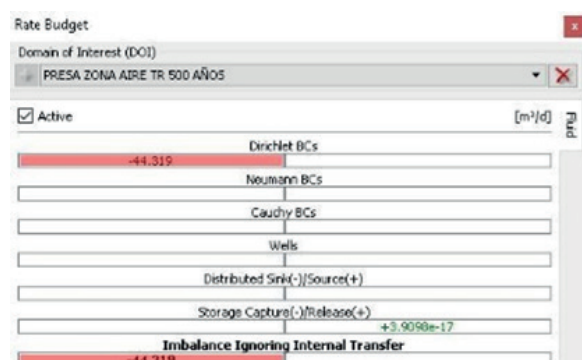

**Figura 31.** Balance Hídrico en la Zona de aire sin Sub Dren **Figura 32.** Balance Hídrico en la Zona de Aire con Sub Dren

instalación de sub drenes; 44.34 m3/d con la instalación de sub drenes, reduciendo la tasa de filtración del depósito de livias.

- Las simulaciones del modelo hidrogeológico en estado transitorio se obtuvieron 1.9381 e+05 m3/d en la zona del aire de la presa de relaves sin la instalación de sub-drenes; 44.319 m3/d con la instalación de sub drenes, reduciendo la tasa de filtración del depósito de livias.
- Esta investigación logró demostrar mediante el código numérico del FEFLOW 7.3, que la instalación de los sub-drenes en las estructuras disminuye la posibilidad de falla, como se refleja en los resultados del balance hídrico en la zona del aire de la presa de relaves.
- Para afianzar los resultados del modelamiento hidrogeológico, se recomienda la recalibración de nuestro dominio de estudio, instalando una red de piezómetros a lo largo de la presa, a fin de inspeccionar los niveles de agua subterránea.
- Se recomienda el monitoreo de la permeabilidad de los estratos de fundación y de la presa de relaves mediante dispositivos DIVER, para un mejor resultado del modelamiento hidrogeológico.

# **VI. AGRADECIMIENTOS**

Se le agradece a la empresa DHI DINAMARCA por facilitarme la licencia del software FEFLOW 7.3, para la aplicación del modelamiento hidrogeológico en el presente trabajo de investigación. A la empresa CESEL S.A. por brindarme los informes del Estudio de Mecánica de Suelos y Roca, juntamente con los informes topográficos del área de estudio. Finalmente, a la entidad pública de estado peruano; SENAMHI, por compartir con nosotros la data meteorológica, que se usó en la realización del modelamiento hidrológico.

# **VII.REFERENCIAS**

- Ayala Carcedo, F. J. (2014, December 22). *Manual de Ingeniería Geológica*. Instituto Tecnológico GeoMinero de España. http://info.igme.es/SidPDF/067000/080/67080\_0001.pdf
- CESEL. (2022). *CESEL Ingenieros*. http://www.cesel.com.pe/ proyectos\_geotecnia\_1.html
- Corredor Rivera, J. L., & Lavao Pastrana, S. A. (2014). Aplicaciones de la Teoría del Número de Curva (CN) a una Cuenca de Montaña. Caso Estudio: Cuenca del Río Murca, Mediante la Utilización de Sistemas de Información Geográfica. *Universidad Militar Nueva Granada*, 1–19. https://repository.unimilitar. edu.co/bitstream/handle/10654/13331/Trabajo%20 de%20Grado%20Sergio%20Lavao.pdf;jsessionid= 999E4C7CA4CDE5F340D9923AD807AB38?sequence=1
- Custodio, E. , & Llamas, M. R. (1983). *Hidrología Subterránea: Vol. I* (Ediciones Omega, Ed.; 2da.). https://www.academia. edu/41067940/Custodio\_Llamas\_Tomo
- DHI WASY. (2014). *Groundwater Modelling with FEFLOW 7.1.* DHI Group. https://www.mi.fu-berlin.de/en/math/ groups/ag-numerik/dateien\_summer\_2018/FEFLOW71\_ Introduction.pdf
- Fetter, C. W. (Charles W. (2018). *Applied hydrogeology* (University of Wisconsin, Ed.; 4ta.). https://books.google. com.pe/books?hl=es&lr=&id=BYZXDwAAQBAJ&oi  $=fnd\&pg=PP1\&dq=Fetter,+C.+W.+$ (2018).+Applied+ Hydrogeology.+USA:+WAVELAND+PRESS,+INC&o ts=kG0Ehm-9D0&sig=G9IvmlN5GMOGtAD00SZi7\_ DnddM#v=onepage&q=Fetter%2C%20C.%20W.%20 (2018).%20Applied%20Hydrogeology.%20USA%3A%20 WAVELAND%20PRESS%2C%20INC&f=false
- Fonseca Alvarado, D. (2019). Modelación hidrogeológica con feflow para extracción de flujo del acuífero del río Lurínsector Chontay [Tesis, Universidad Ricardo Palma]. In

*Repositorio institucional - URP*. https://repositorio.urp.edu. pe/handle/20.500.14138/2324

- Gámez Morales, W. R. (2009). *Texto Básico de Hidrología* (S. A. Editronic, Ed.; 1ra.). Universidad Nacional Agraria. https:// repositorio.una.edu.ni/2464/1/np10g192.pdf
- González, C., Rubén, L., Mogrovejo, E., Gisel, G., & Francia, V. (2014). Modelación numérica con feflow para interpretar hidrogeológicamente el deslizamiento "Derrumbe V" del flanco derecho de la CH Mantaro. *Paideia XXI*, *4*(5), 159– 168. https://doi.org/10.31381/PAIDEIA.V4I5.916
- Gonzalez de Vallejo, L. I., Ferrer, M., Ortuño, L., & Oteo, C. (2002). *Ingeniería Geológica* (PEARSON EDUCACIÓN, Ed.; 1ra.). https://edisciplinas.usp.br/pluginfile.php/5540850/ mod\_resource/content/1/Livro%202.pdf
- IGN. (2022). *Cartas Nacionales de Perú 1: 100 000*. Instituto Geográfico Nacional . https://portalgeo.idep.gob.pe:8443/ geonetwork/srv/spa/catalog.search#/metadata/3ba46c1c-0f6d-41a7-b1a3-1b088e431192
- INGEMMET. (2015). *Mapa Región Arequipa. Zonas críticas por Peligros Geológicos*. Instituto Geológico, Minero y Metalurgico. https://repositorio.ingemmet.gob.pe/bitstre am/20.500.12544/2015/2/2014-Zonas\_cr%C3%ADticas\_ peligros\_geol%C3%B3gicos\_Arequipa-Mapa.pdf
- MIKE 2016. (2016). *Guia de Usuario FEFLOW 7.0*. https://www.google.com/ url?sa=t&rct=j&q=&esrc=s&source=web&cd=&cad= rja&uact=8&ved=2ahUKEwizrf2NvLn7AhUdF7k GHTajAbYQFnoECB8QAQ&url=https%3A%2F%2F www.mikepoweredbydhi.com%2F-%2Fmedia%2Fshared %2520content%2Fmike%2520by%2520dhi%2Fflyers %2520and%2520pdf%2Fproduct-documentation%2Ffe flow%2520user%2520guide.pdf&usg=AOvVaw210M-O59uUdMJzMbHiilTI
- MINEM. (2002). *Guía para la Elaboración de Planes de Cierre de Minas*. Ministerio de Energía y Minas. http:// biblioteca.unmsm.edu.pe/RedLIEDS/Recursos/archivos/ MineriaDesarrolloSostenible/Cierreminas/Cierreminas.pdf
- MTC. (2017). *Manual de Hidrología, Hidráulica y Drenaje*. Ministerio de Transportes y Comunicaciones. http:// transparencia.mtc.gob.pe/idm\_docs/normas\_ legales/1\_0\_2950.pdf
- NRCS. (1972). *Cálculo de la precipitación neta mediante el método del S.C.S*. National Resources Conservation Service (Antes Soil Conservation Service). https://hidrologia.usal. es/practicas/Pneta\_SCS/Pneta\_SCS\_fundam.pdf
- Ramírez Morandé, N. A. (2007). *Guía Técnica de Operación y Control de Depósitos de Relaves*. https:// www.sernageomin.cl/wp-content/uploads/2018/12/ GuiaTecOperacionDepRelaves.pdf
- Rojas Rubio, H. amado. (2010). *Manual del Curso de Irrigación y Drenaje. Nuevo Chimbote*. Universidad Nacional Del Santa . https://www.academia.edu/14392360/MANUAL\_DE\_ IRRIGACION\_Y\_DRENAJE\_HUGO\_ROJAS\_RUBIO
- SEA. (2012). *Guía para el Uso de Modelos de Aguas Subterráneas en el SEIA*. Servicio de Evaluación Ambiental. https://www. sea.gob.cl/sites/default/files/migration\_files/guias/Guia uso modelo aguas subterraneas seia.pdf
- SENAMHI. (2021). *Datos Hidrometeorológicos a nivel nacional*. Servicio Nacional de Meteorología e Hidrología Del Perú. https://www.senamhi.gob.pe/?&p=estaciones
- te Chow, V. , Maidment, D. R. , & Mays, L. W. (1994). *Hidrología Aplicada*. McGRAW-HILL. https://www.academia. Ven\_Te\_Chow\_HIDRAULICA\_DE\_ CANALES\_ABIERTOS
- Walsh Perú. (2012). *Plan de Cierre de la Mina Sipán*. https:// www.walshp.com.pe/proyectos/plan-de-cierre-de-la-minasipan/

# **Contribución de autoría**

Conceptualización, Curación de datos, Adquisición de fondos, Investigación, Software, Visualización, Redacción: (Efraín Jhiaromir Contreras Gutiérrez).

Análisis formal, Metodología, Administración del proyecto, Recursos, Supervisión, Validación, Redacción-revisión y edición: (Rubén Esaú Mogrovejo Gutiérrez).